## **EG**ICERT

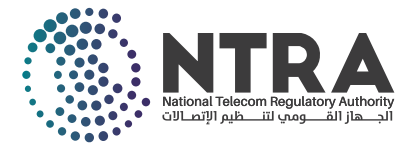

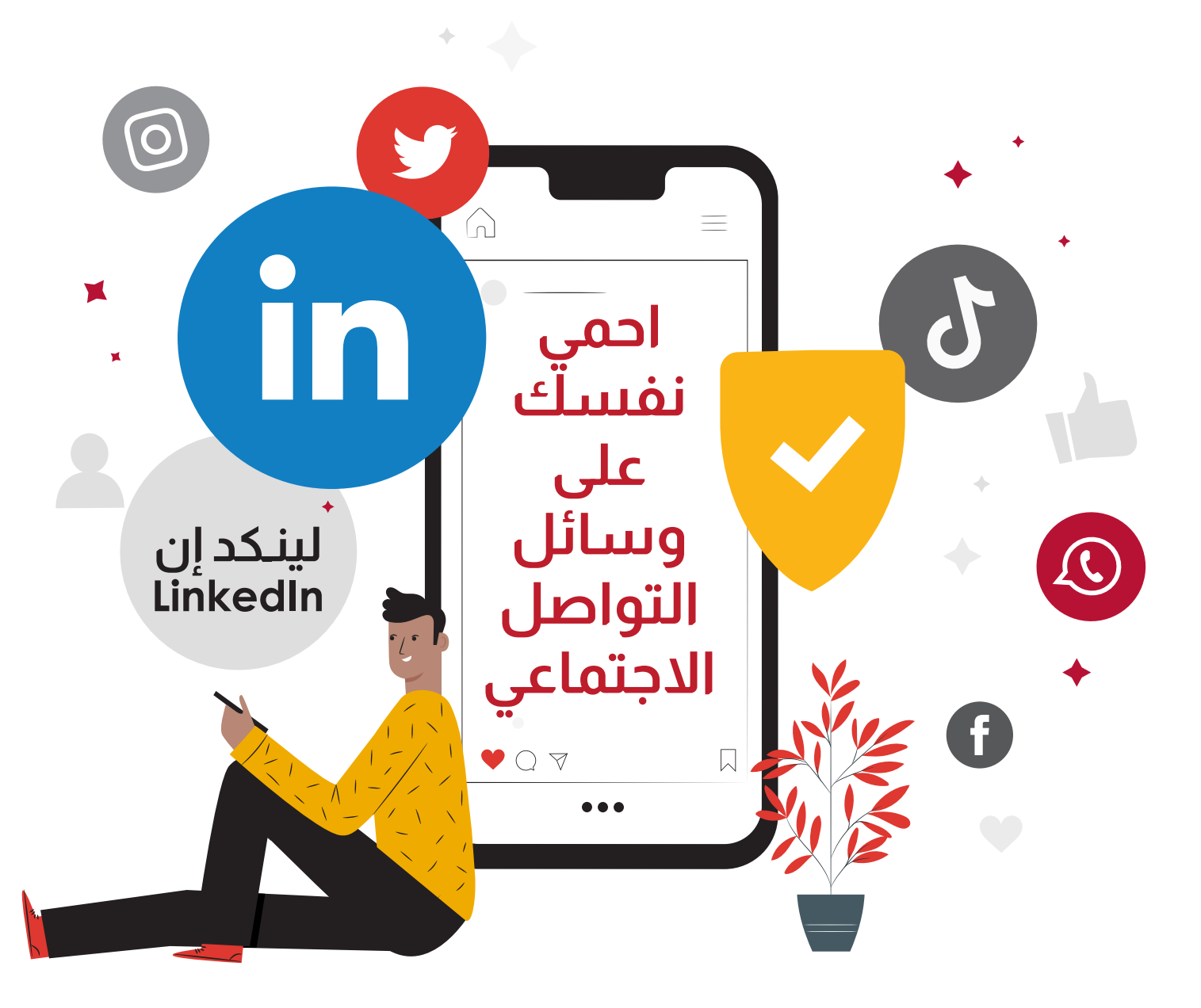

**قم بتفعيل ميزة المصادقة الثنائية - FA2**  $\mathbf{in}$ أ مين حسابات المستخدم على الانترنت؛ حيث يقوم المستخدم ت هذه هي إحدى أهم طرق حماية وتأمين حسابات المستخدم على الانترنت؛ حيث يقوم المستخدم<br>بإثبات هويته من خلال تقديم دليلين على صحتها، وذلك من خلال كلمة المرور، بالإضافة إلى رمز تسجيل دخول خاص يتم إرساله للمستخدم عبر هاتفه المحمول.

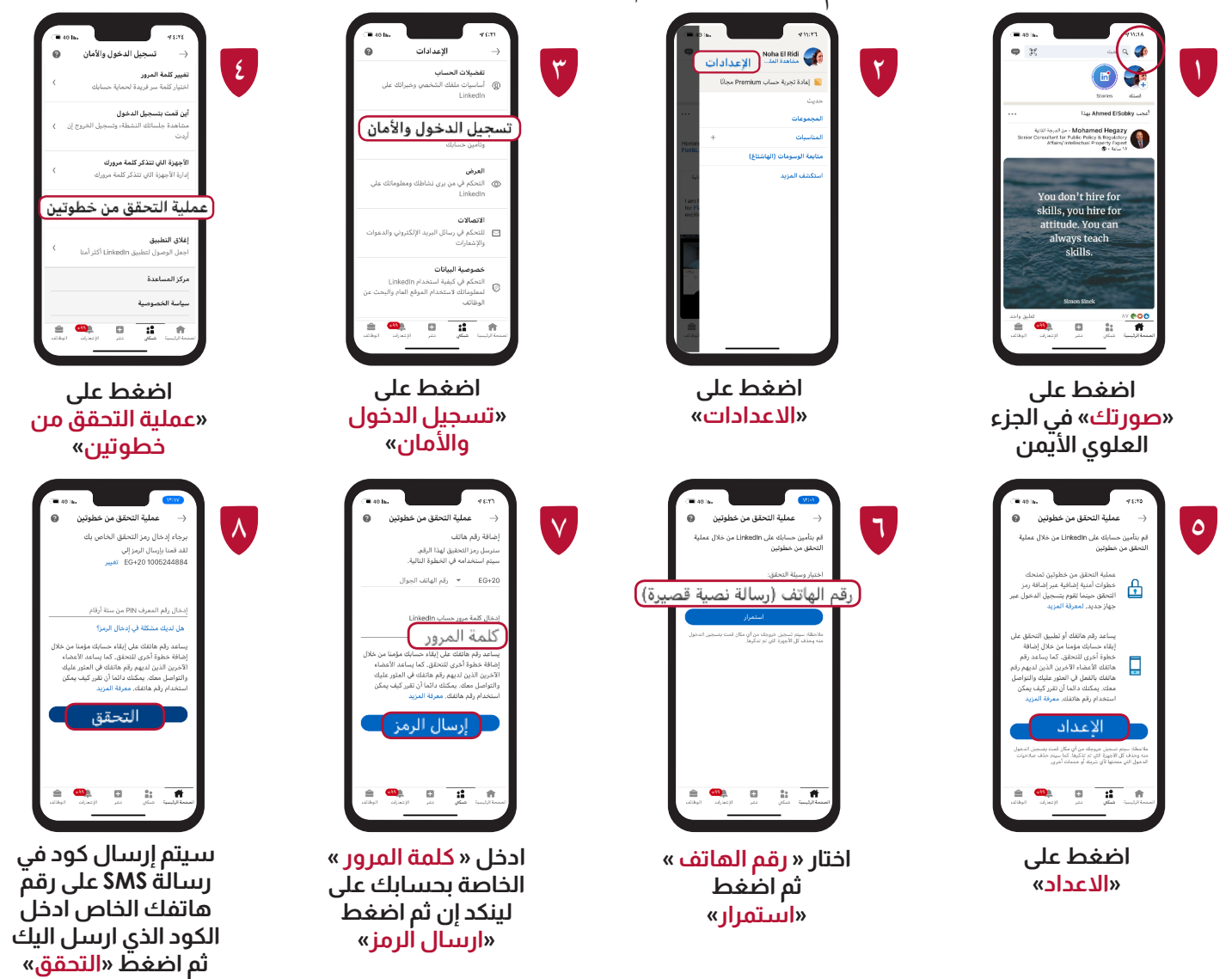

ي **إيقاف مزامنة sync حسابات أو خدمات أخرى**  $\mathbf{in}$ و مسلسلة من حسابا<sup>ي</sup> في ت.<br>معنى مزامنة جهات الاتصال: هي عملية حفظ جهات الإتصال أو تحديثها أو حذفها من حسابك في ر<br>ق أ ف جوجل أو أبل وكافة الأجهزة المتصلة بهذا الحساب في <sub>ب</sub> حال قمت باي عملية على جهات الإتصال على أي جهاز من أجهزتك المتصلة بالحساب.

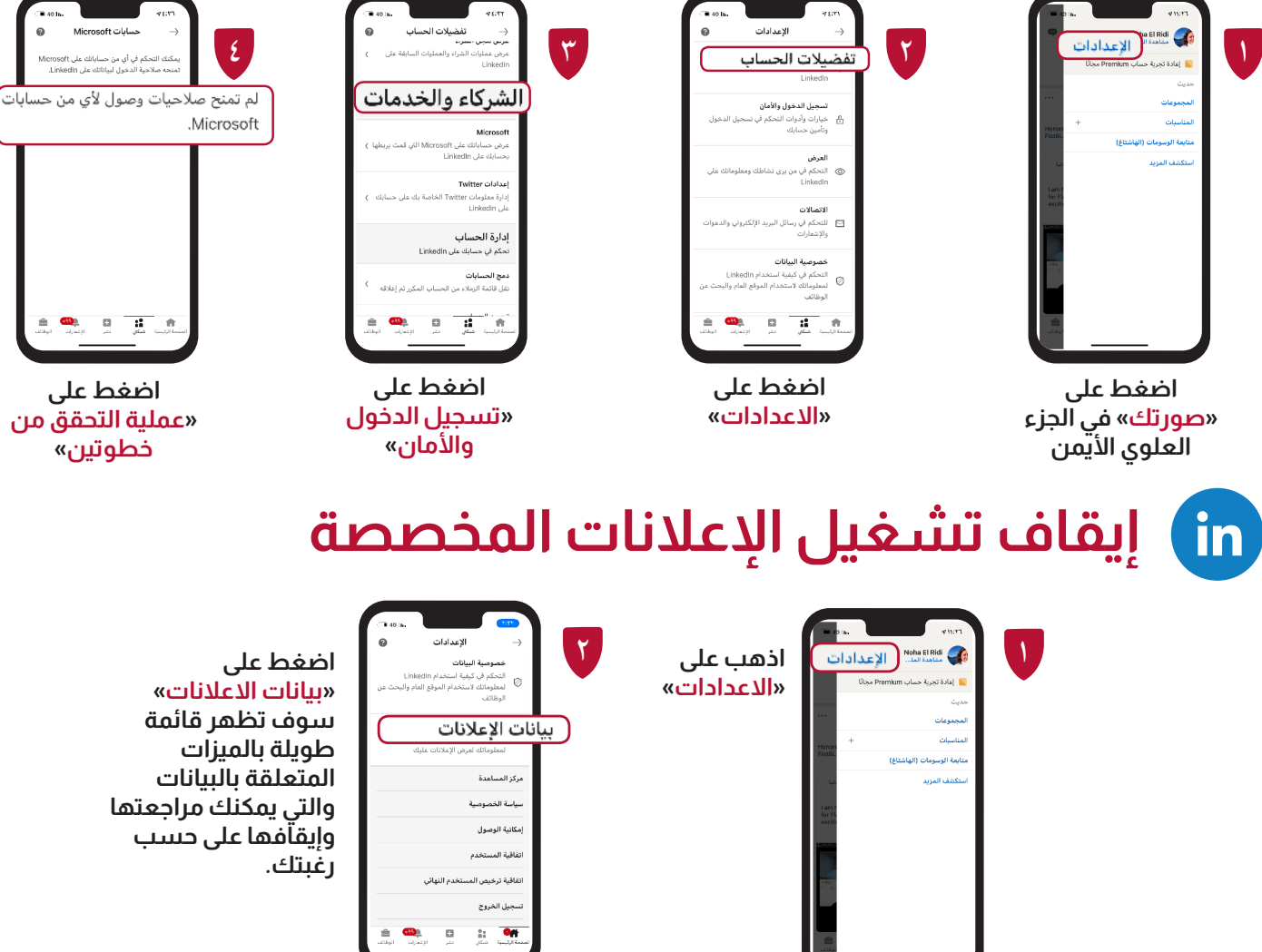

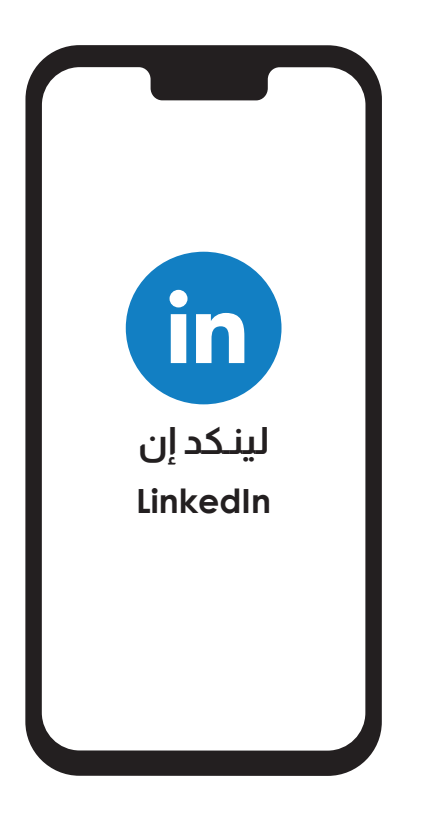

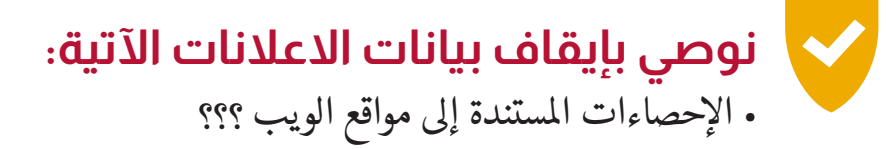

- . الإعلانات التي تتجاوز موقع لينكد إن
- ن. بيانات الملف الشخصي للتخصيص ؟؟؟

**المركز الوطني لإلستعداد لطوارئ الحاسب والشبكات القرية الذكية مبىن ب ١٢٤ - الكيلو 28 طريق مصر / االسكندرية الصحراوى ت: ٣٥٣٩٠١١١ )+202( - ف: ٣٥٣٩٤٤٤٤ )+202( ف: ٣٥٣٩٠٤٤٤ )+٢٠٢( EG**ICERT

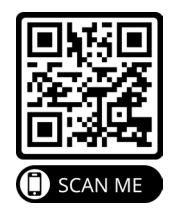